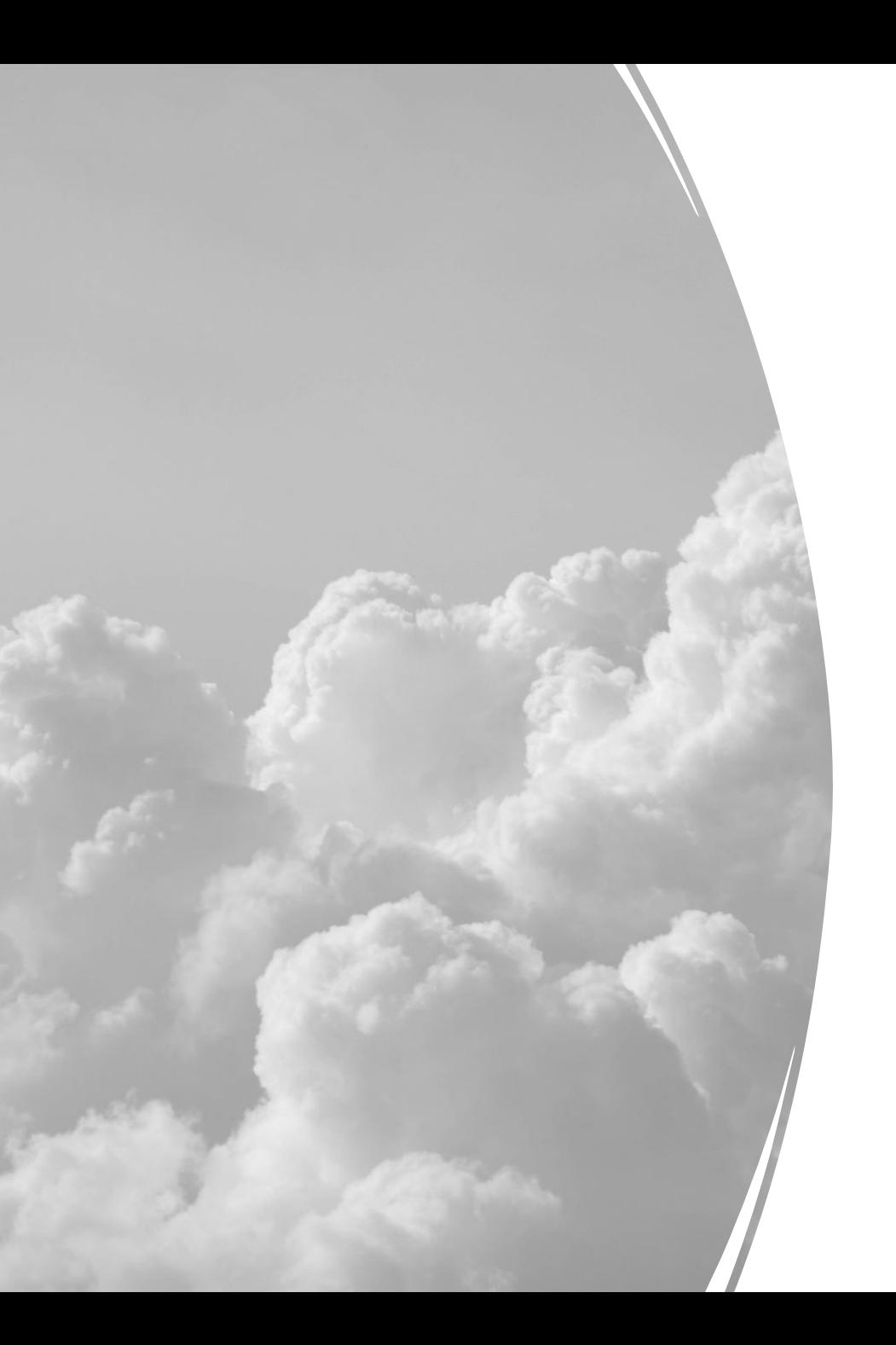

## **From User to Developer: A Journey of Open-source Cloud Infra Projects**

2023-05-25 Chih-Hsin Chang

# **About Me**

- Chih-Hsi[n Chang, aka Zespre](https://blog.zespre.com/) (張至欣)
- Education
	- NCTU [CS BS \(Class of 2014\)](mailto:chihhsin@cs.nctu.edu.tw)
	- NCTU CS MS (graduated in 2017)
	- NCTU CSCC member (2014 2017)
- Working experience
	- ITRI
	- FreeBSD Foundation (contractor)
	- SUSE Taiwan (current)
- Contact information
	- Blog https://blog.zespre.com
	- Twitter @starbops
	- Email chihhsin@cs.nctu.edu.tw

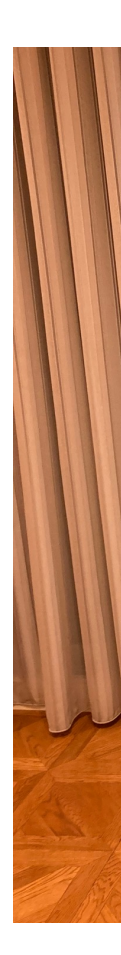

# **Prologue**

• Role shifting in the open-source ecosystem

- Background technology
- Observations & thoughts

 $\mathbf{e}$ 

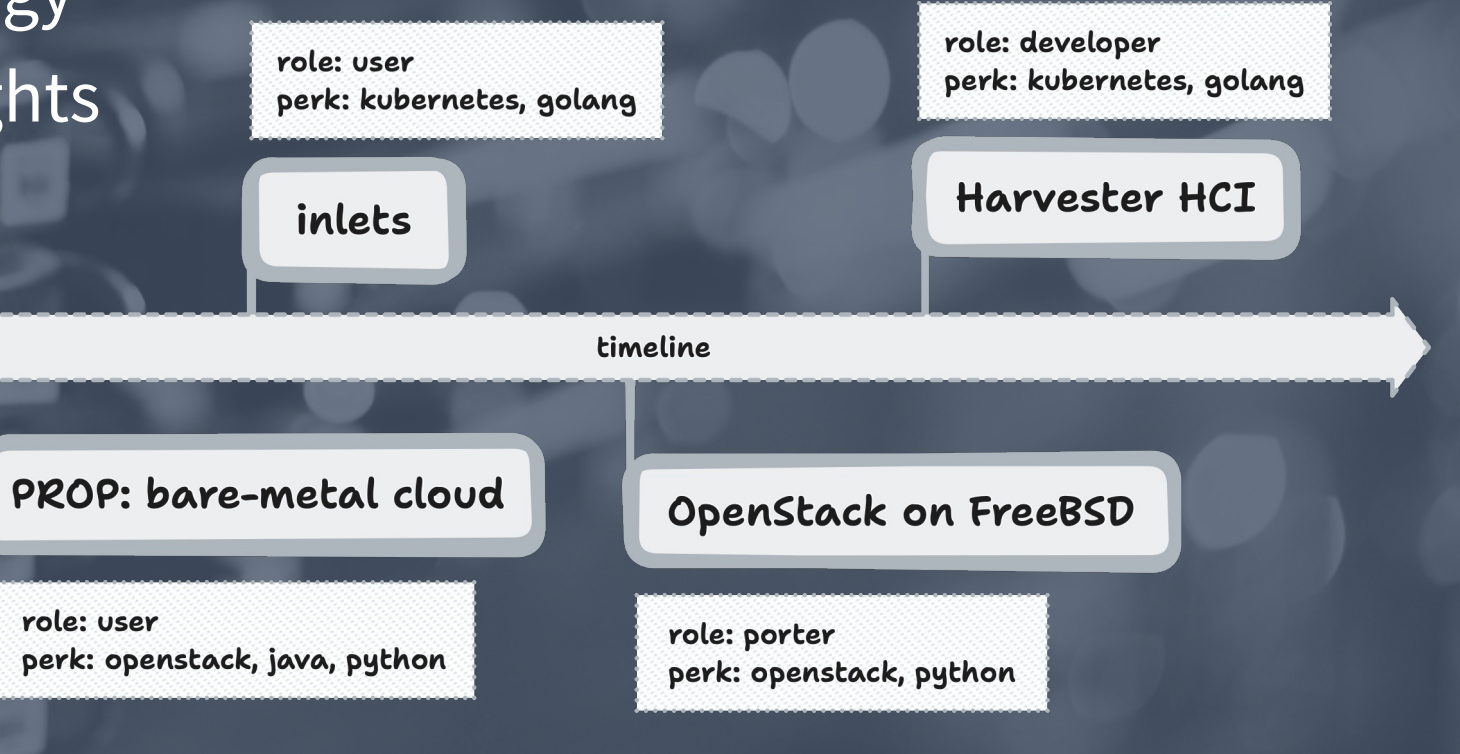

## **Why Cloud?**

- Buzzwords
	- Big Data
	- Machine Learning
	- Artificial Intelligence
	- Augmented/Virtual Reality
	- Internet of Things
	- Blockchain

• …

• Cloud computing: the cornerstone of all of the above

## **The Baseline**

- Essential characteristics
	- On-demand self-service
	- Broad network access
	- Resource pooling
	- Rapid elasticity
	- Measured service
- Service models
	- SaaS/PaaS/IaaS
- Deployment models
	- Private cloud
	- Public cloud

NIIS

**Special Publication 800-145** 

**National Institute of Standards and Technology** U.S. Department of Commerce

#### **The NIST Definition of Cloud Computing**

Recommendations of the National Institute of Standards and Technology

**Peter Mell Timothy Grance** 

# **Glossary**

- Cloud computing traditional, public clouds
	- Multi[-tenant environment](https://world.hey.com/dhh/why-we-re-leaving-the-cloud-654b47e0)
	- [Pay-as-y](https://world.hey.com/dhh/why-we-re-leaving-the-cloud-654b47e0)ou-go/subscribe model
	- Cost-efficient
	- Easy to scale up and down
- On-premises (on-prem) private clouds
	- One-time investment
	- Full-control of infrastructure
	- Legal compliance
	- Ability to build with customized hardware

**≥Debate https://world.hey.com/dhh/why-we-re-l<br>654b47e0** 

# **Introduction to OpenStack**

- An open-source cloud platform
- History
	- Launched by Rackspace & NASA in 2010
	- Managed by OpenStack Foundation
	- Versioning from A to Z
	- 2023.1.Antelope (latest)
- Communication
	- Inter-project: RESTful APIs
	- Intra-project: RPC APIs
- Common libraries: Oslo

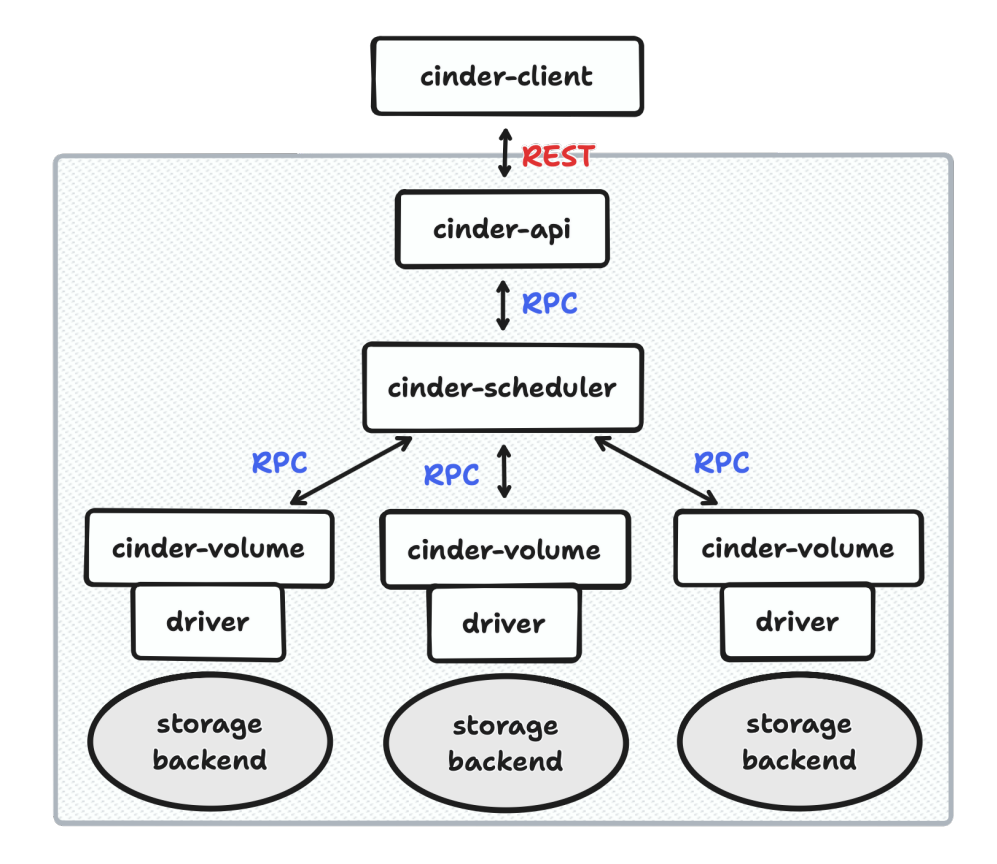

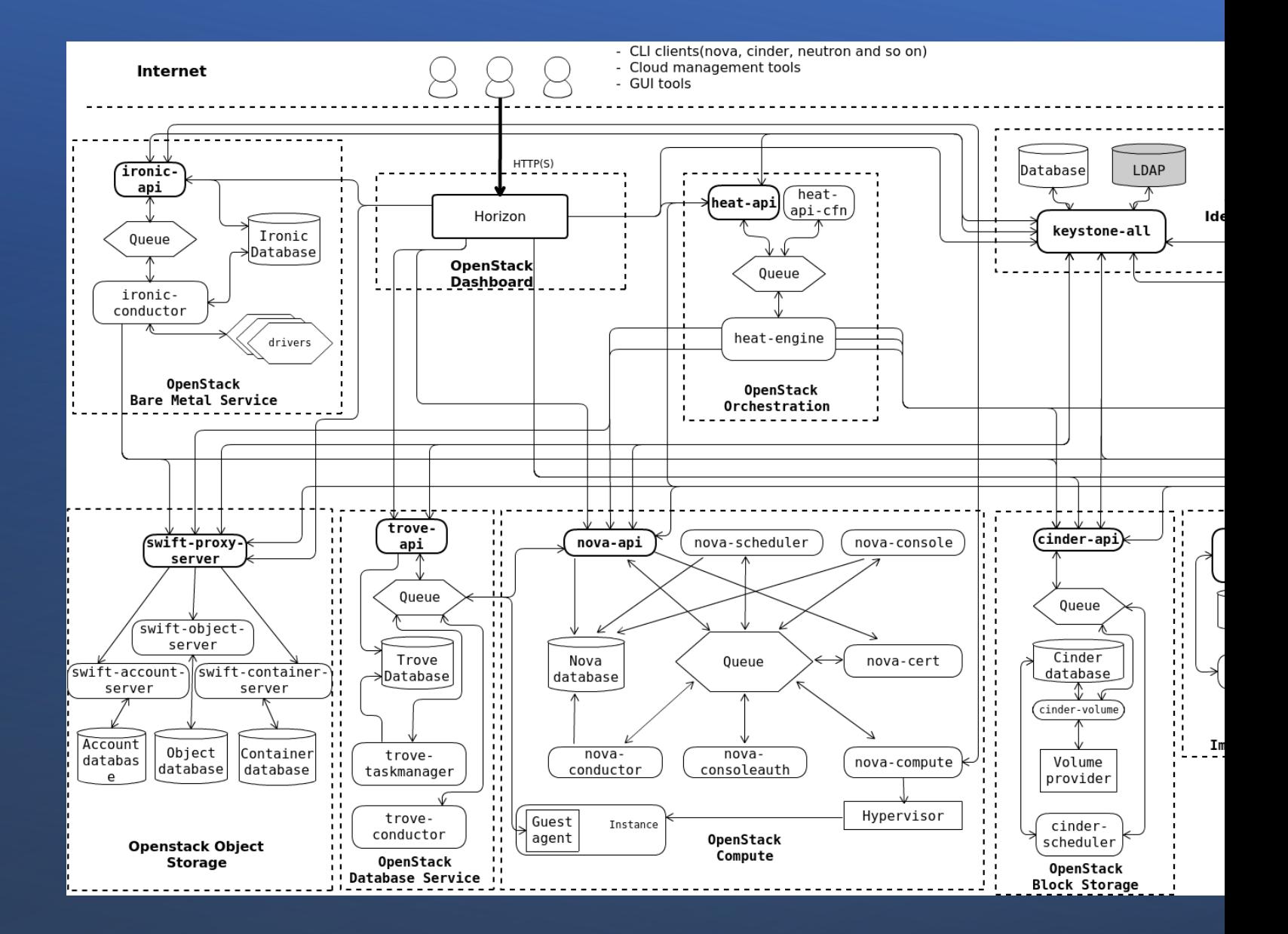

#### https://docs.openstack.

#### **Bird's-eye View of OpenStack**

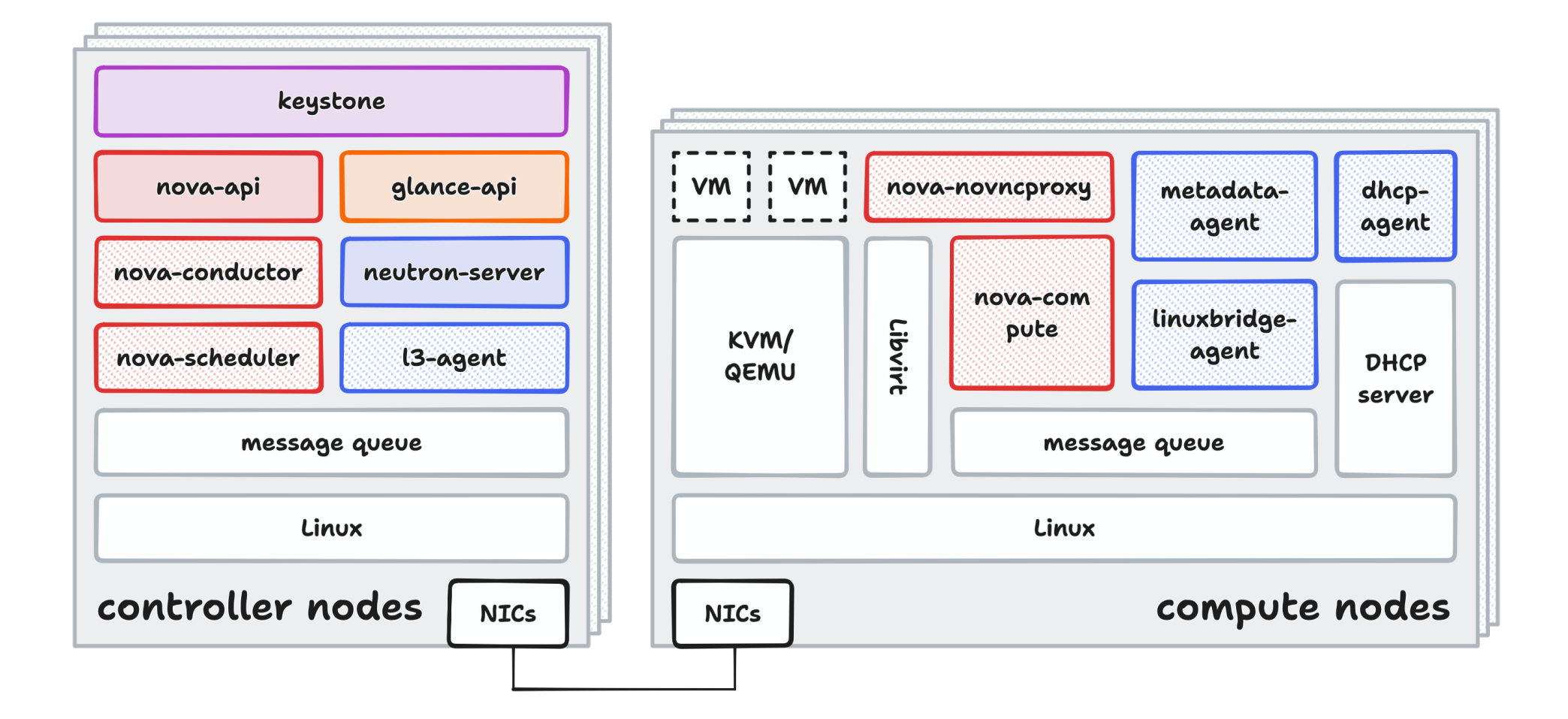

# **Compute – Nova**

- Provisioning/managing compute instances
	- Virtual machines
	- Bare-metal servers
	- System containers
- Virtualization driver
	- HyperV
	- Libvirt\*
		- QEMU/KVM
	- Vmware
	- XenServer
	- Fake\*
	- Bare-metal (Ironic)

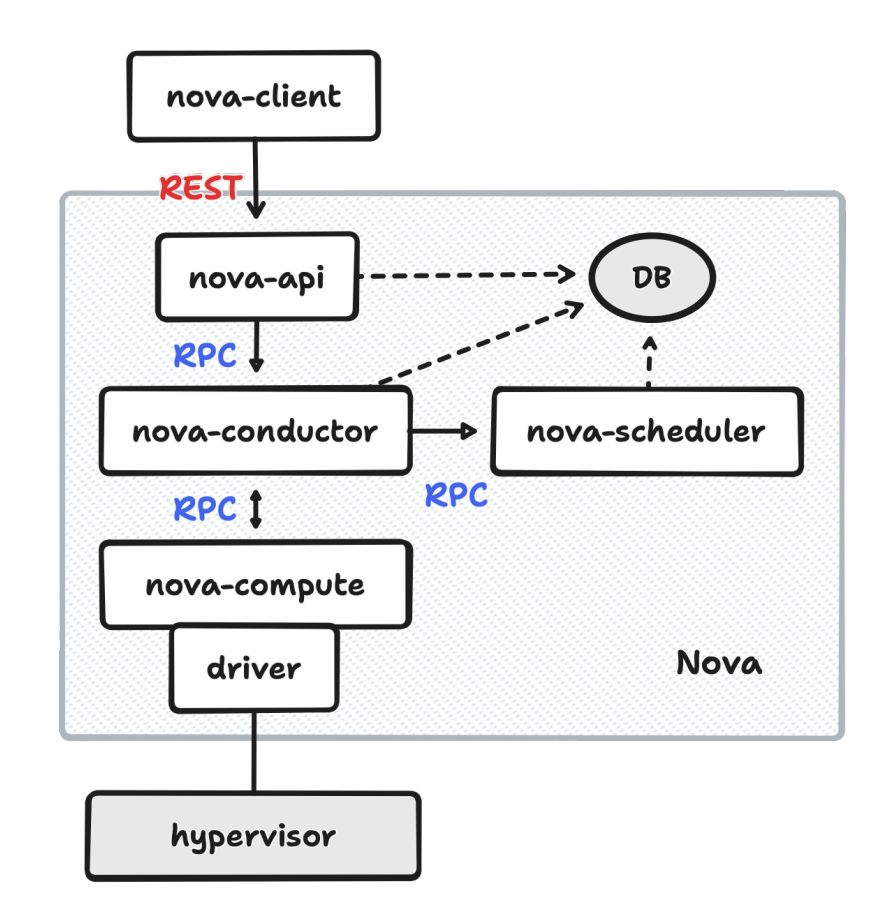

# **Networking – Neutron**

- Network connectivity as a service
- Modular L2 (ML2) framework
	- Type driver
	- Mechanism driver
- L3
	- Routing
	- NAT
- Other networking services
	- Security groups (firewalling)
	- DHCP
	- Metadata

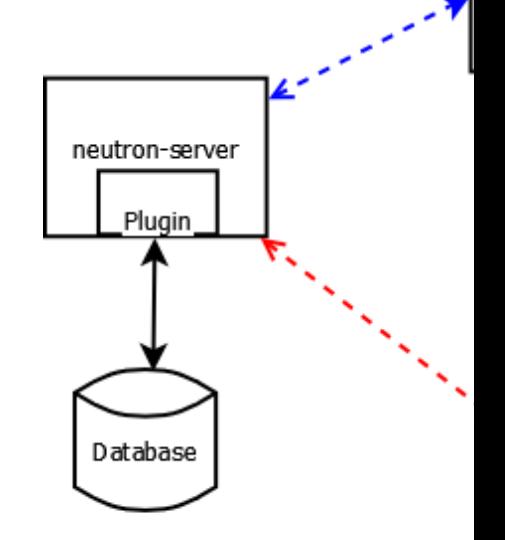

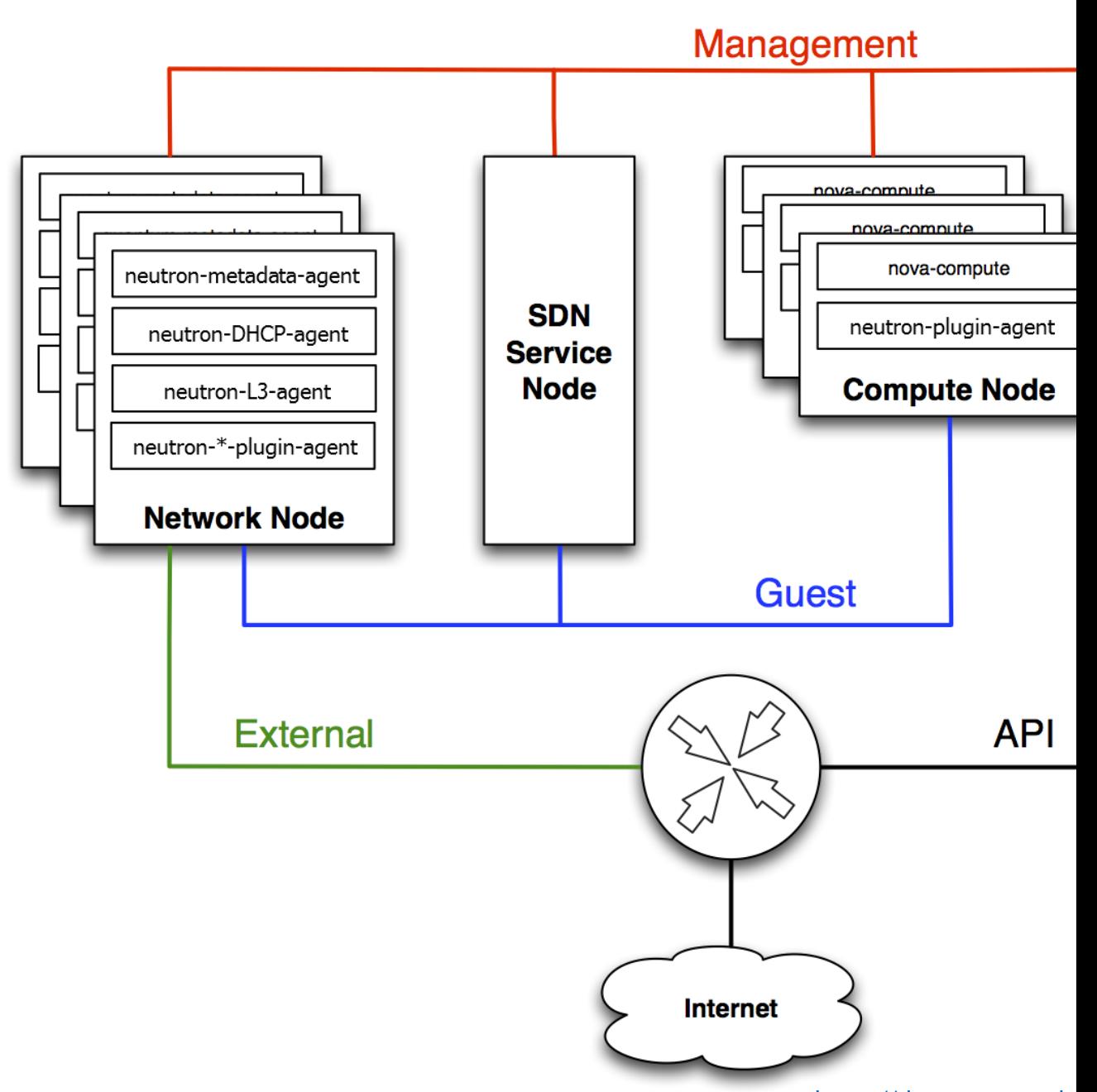

https://docs.openstack.

# **Some T[houghts](https://docs.openstack.org/install-guide/)**

- Versatility Big Tent
	- Cinder/Swift/Trove/Ironic/Magnum…
- T[he confusion caused by the complexity](https://wiki.openstack.org/wiki/How_To_Contribute)
	- Required/optional components
	- Deployment methods
		- Vanilla https://docs.openstack.org/install-guide/
		- DevStack OpenStack quick scaffolding for dev enviro
		- OpenStack-Ansible Ansible playbooks for OpenStack
		- Kolla Containerized deployment of OpenStack
		- TripleO OpenStack on OpenStack
- Mature workflows for contributor
	- https://wiki.openstack.org/wiki/How\_To\_Contri

#### **Pain Points**

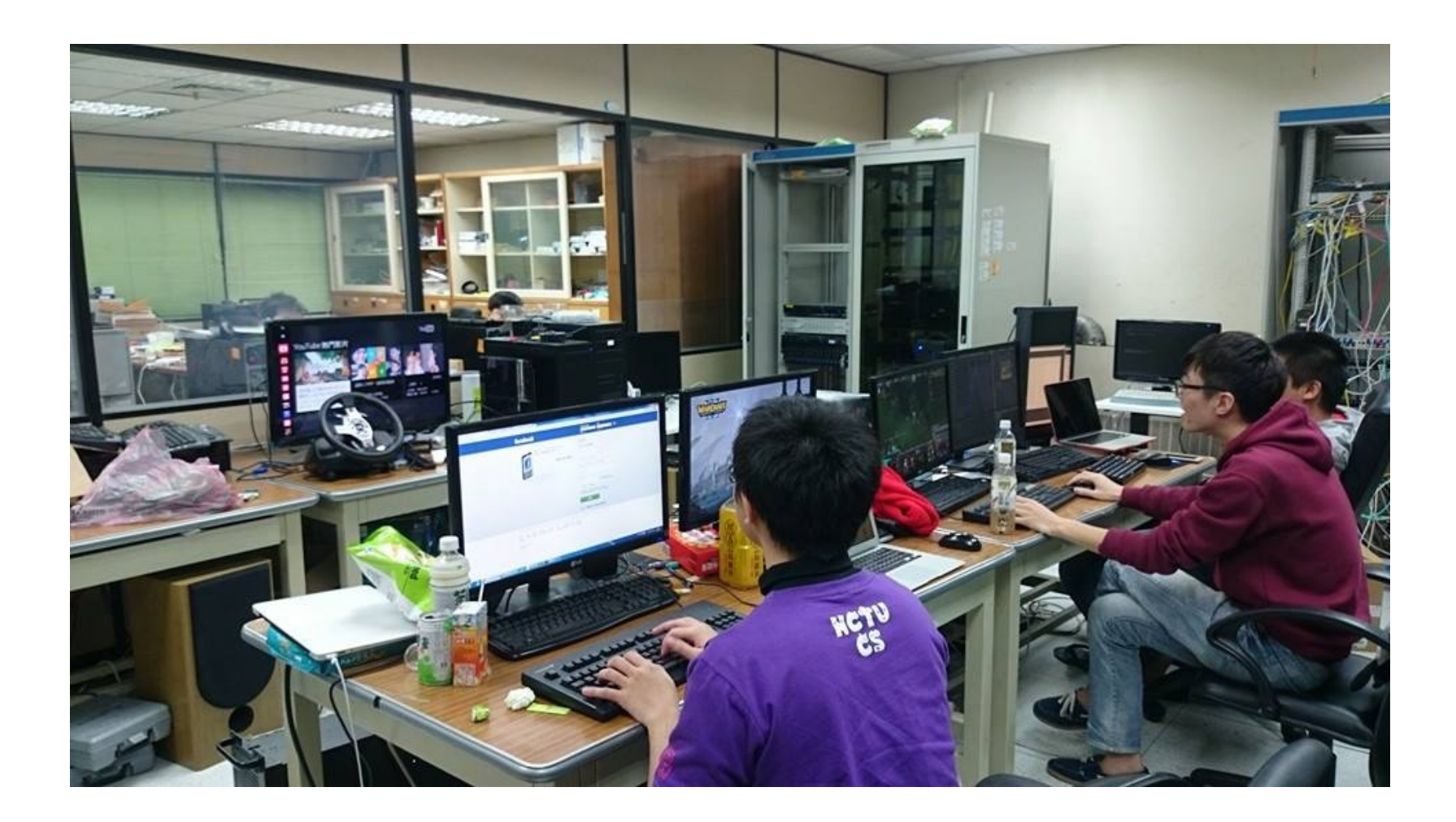

#### **Pain Points**

- Lots of bare-metal servers to operate
- Lots of applications/services to maintain
- $\blacktriangleright$  Lots of documents and urban myths

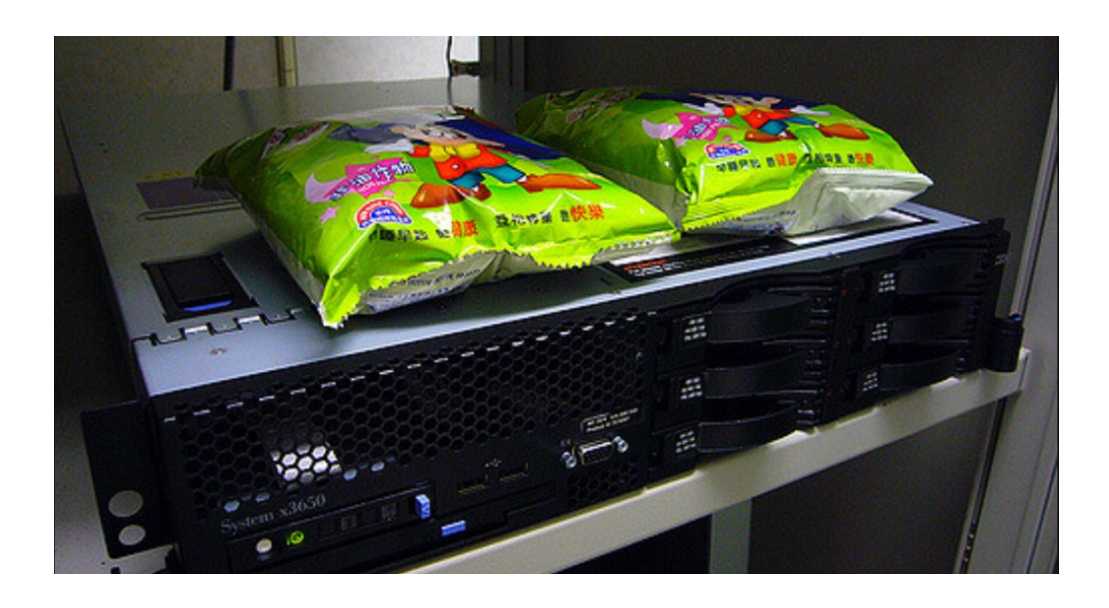

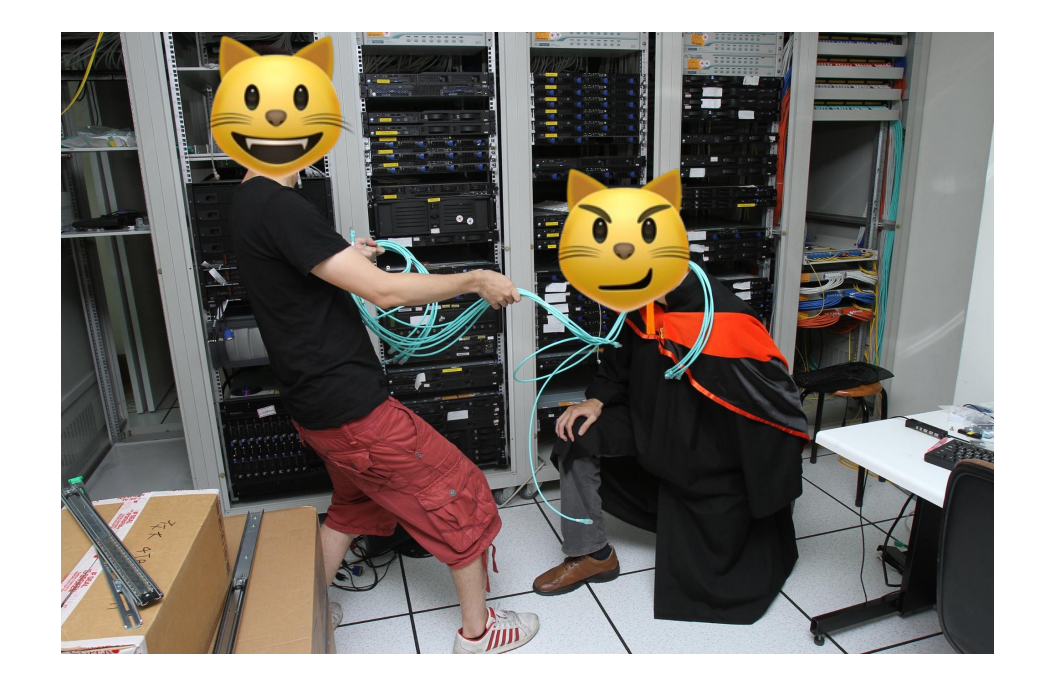

#### **Bare-metal Cloud**

- Automation automation automation
- A cloud-like experience of a bunch of bare-metal machines

# **The Art of Integration (1)**

- **OpenStack** as core, plus
	- Proprietory **bare-metal provisioning** software
	- Proprietory **SDN** controller (based on OpenDaylight)
	- Proprietory **distributed storage** software (based on Hadoop)
	- Proprietory **monitoring** software (based on Zenoss)

# **The Art of Integration (2)**

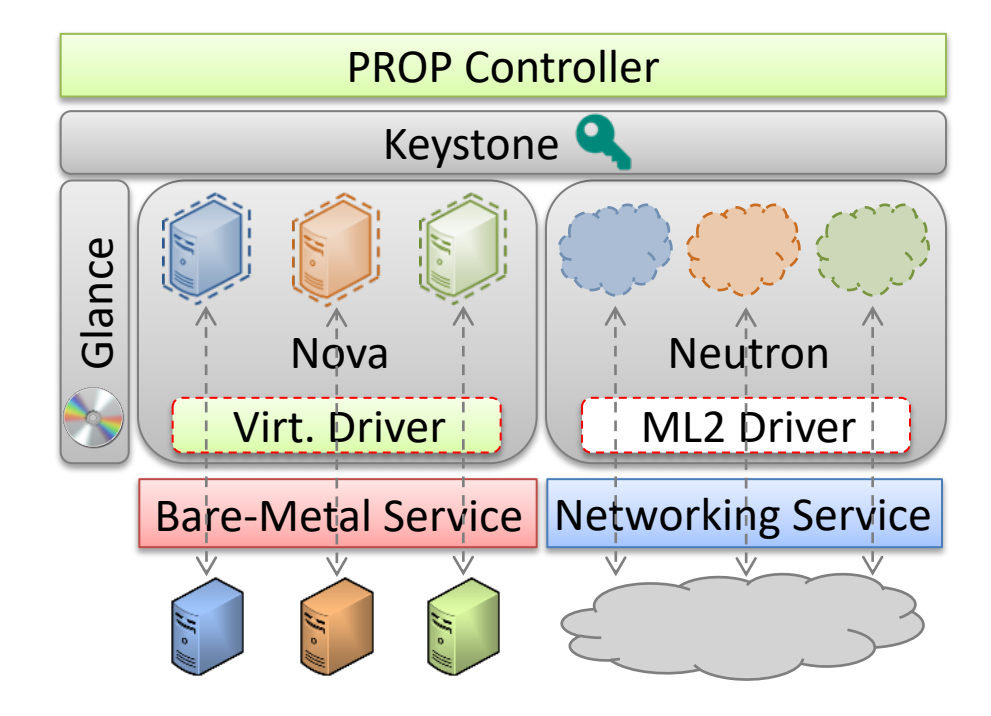

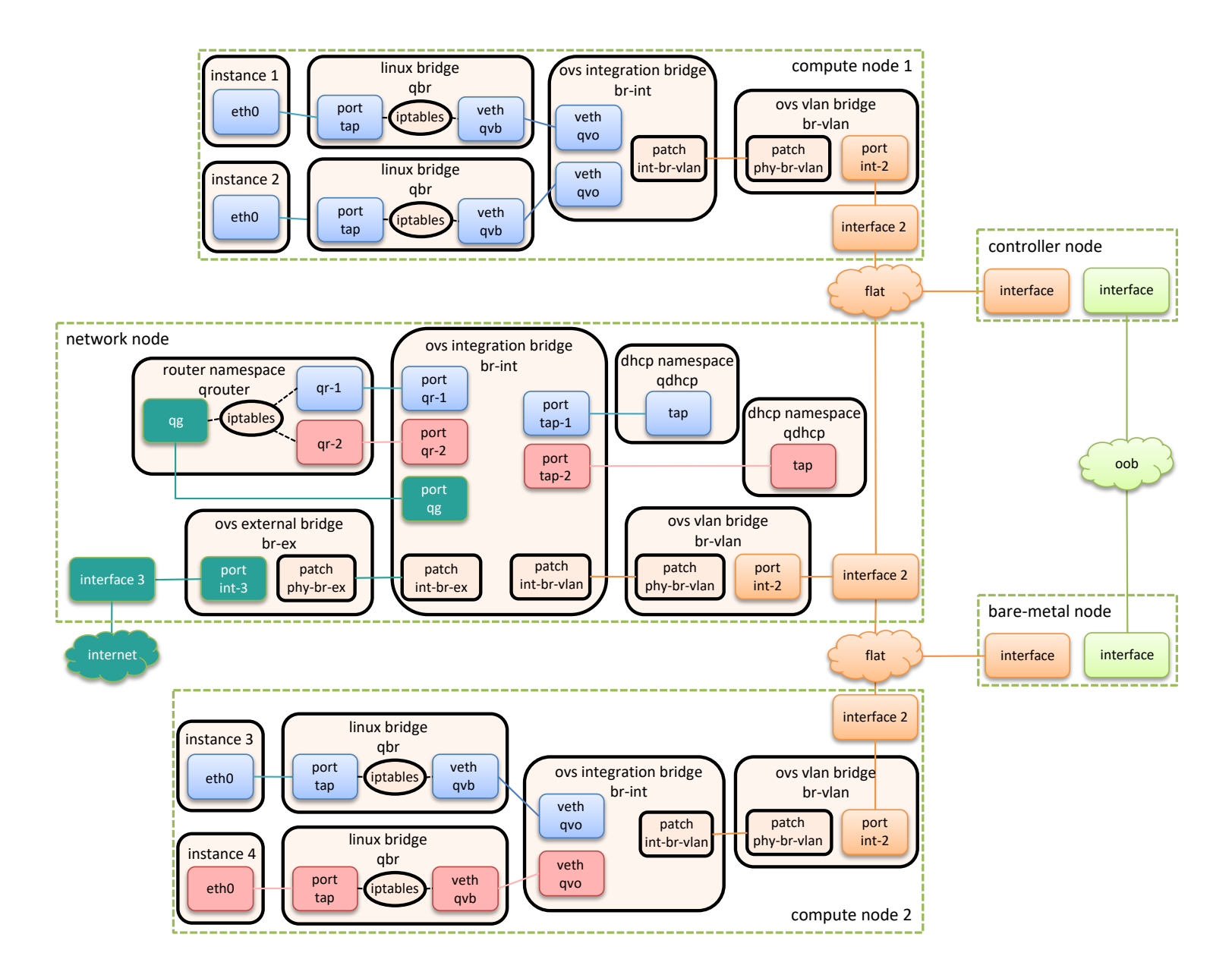

# **Some Thoughts**

- Closed source VS open source
	- Bad code quality
	- No solid development workflow defined
	- Lack of instant & tangible advantages
	- Gray areas of open-source licenses

#### **Meanwhile, on FreeBSD**

- FreeBSD is only supported as a **guest OS** on OpenStack
- CHERI (Capability Hardware Enhanced RISC Instructions) project
	- Run OpenStack on FreeBSD machines to manage ARM boards
- The "OpenStack on FreeBSD" project
	- **Porting Linux-based OpenStack key components onto FreeBSD OS**
	- Started as a side project in Jan. 2022
	- Sponsored by the FreeBSD Foundation since Jul. 2022
	- Work in progress sharing at DevSummit 2023 in Tokyo

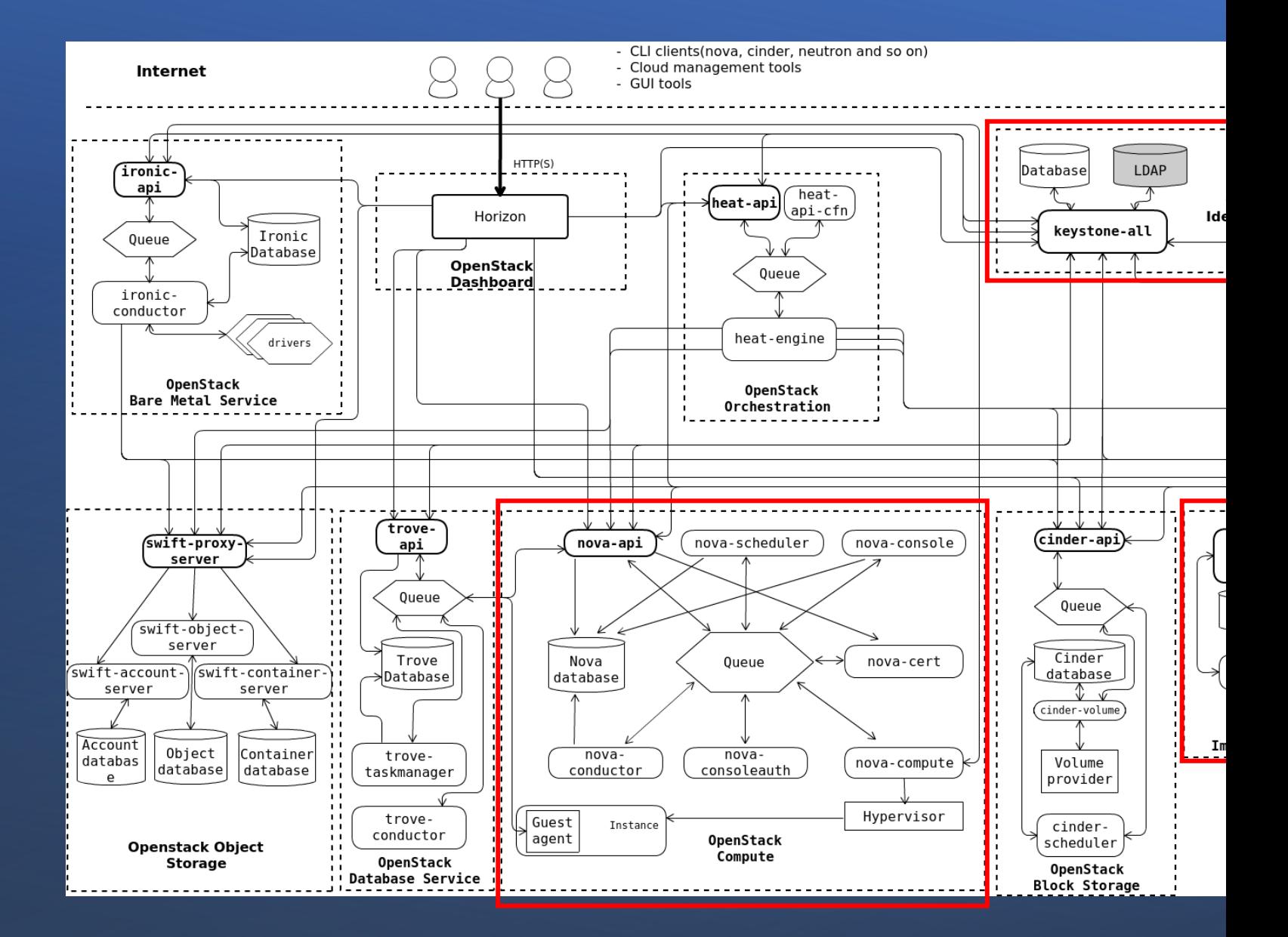

#### https://docs.openstack.

#### **Dev Environment**

#### • Hardware

- CPU: Intel Xeon E5-2680 v4\*2
- Motherboard: Supermicro X10DRL-i
- RAM: 64 GB
- Disk: 2 TB SSD
- Software
	- FreeBSD 13.1-RELEASE
	- OpenStack Xena
	- Python 3.8

## **Project Current Status**

- Able to run key components on FreeBSD OS
	- Keystone
	- Glance
	- Placement API
	- Neutron
	- Nova
- Able to create instances (VMs) via OpenStack command line tool
	- Need to access compute node and connect the console with cu(1)
	- Need to set up static IP address for the VMs

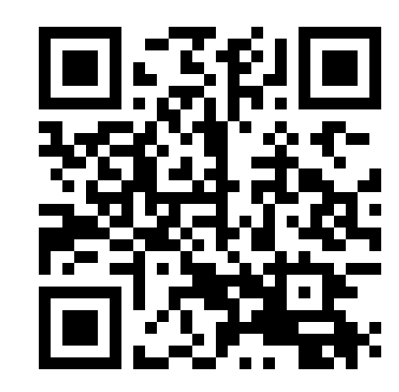

# **Coming up**

- VNC console integration (libvirt + noVNC)
- DHCP integration (jail + vnet)
- bhyve virtualization driver (libvirt)
- FreeBSD bridge plugin/agent (bridge + epair)
- Privilege separation adaptation (capability framework)
- Functional testing with tools like Rally
- Tidying up hackish code patches and converting to FreeBSD Ports

# **Some Thoughts (So Far)**

- Working on open-source projects with a small group of people
	- Solid domain knowledge is crucial
	- Be systematic and methodical
	- Try to build the community
	- Grow with communities

# **How about Quit The Job?**

- inlets A cloud-native tunneling solution
	- Created by CNCF ambassador Alex Ellis

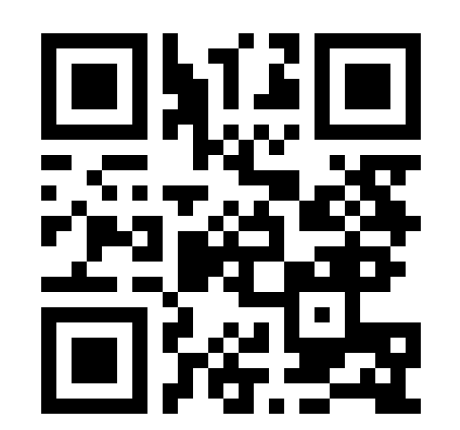

#### **Some Observations**

- Strategies leverage on open source
	- Build personal brands
	- inlets itself is originally open-sourced, now turned into inlets-pro
	- Building an ecosystem inletsctl, inlets-operator
	- Promotion blog, Twitter, Reddit, Hacker News, LinkedIn, ... etc.
	- Engage with your users
- Various types of source income
	- Product/personal sponsorship
	- E-books
	- coaching sessions
	- Consulting

 $\triangleright$  You need to work very hard to make a living

# **The World of Containers**

- Building blocks of Linux containers
	- Visibility Linux namespace
	- Isolation Cgroups (Control Groups)
- LXC
	- System containers
	- Unprivileged containers
- Docker
	- Motto: build, ship, run
	- Filesystem
	- Images

#### **Container Orchestration**

- So many containers…
	- Manageability (labeling system, health probes, ...)
	- Autonomy (life-cycle, self-healing, …)
	- Orchestration (app deploy/upgrade strategies, affinity, …)
	- Observability (logs, metrics, …)
- Clustering solutions
	- Docker swarm
	- Nomad (by HashiCorp)
	- Kubernetes (formerly "Borg" from Google, donated to CNCF)

#### **Bird's-eye View of Kubernetes**

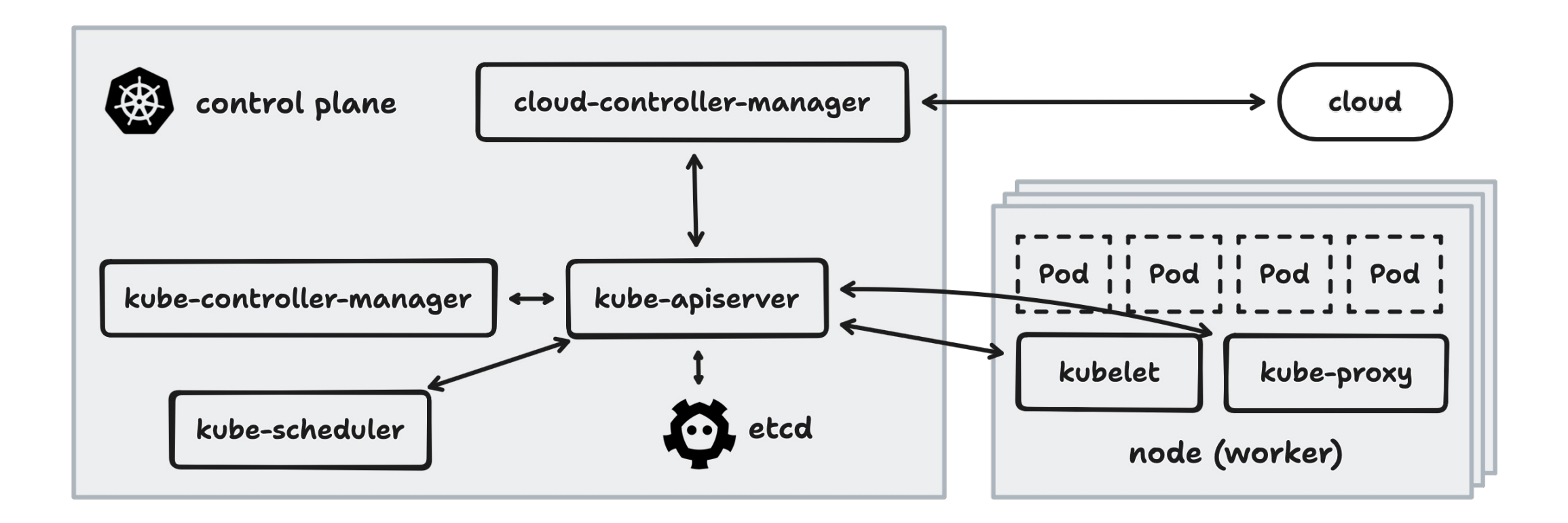

# **Core Concepts of K8s – API & KV Store (1)**

#### • API schemas

- Built-in resources
	- Node
	- Pod
	- Service
	- Deployment
	- Job
	- $\bullet$  …
- Extending APIs
	- Custom resource definitions (CRDs): YAML only
	- API Aggregation: requires programming

\$ kubectl get pods example-pod -o yaml

```
apiVersion: v1
kind: Pod
metadata:
  name: example-pod
spec:
  containers:
    image: nginx:latest
status:
  conditions:
    status: "True"
    type: Ready
```
# **Core Concepts of K8s – API & KV Store (2)**

- kube-apiserver: **Declarative** API server
	- Communicates to etcd
- etcd: Distributed, consistent key-value store
	- Raft consensus algorithm (**C**A**P**)
	- Act as backing database of kube-apiserver

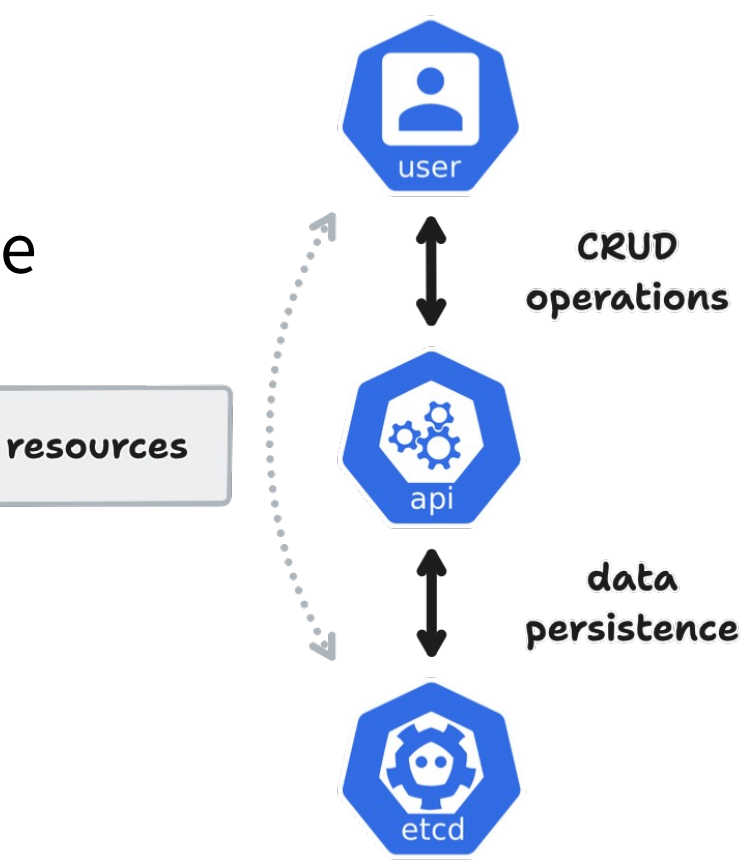

# **Core Concepts of K8s – Reconciliation (1)**

- Control loop (reconciliation)
	- A **non-terminating loop** that regulates the state of a system
	- Moving **current** state closer to **desired** state

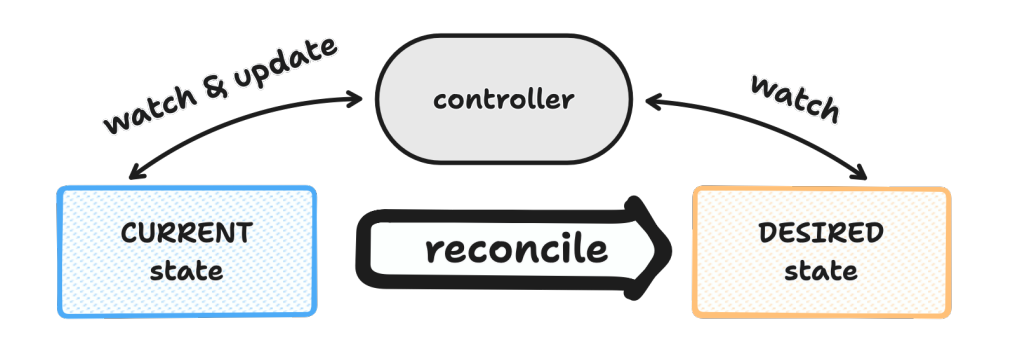

for  $\{$  $desired := getDesiredState()$  $current := getCurrentState()$ makeChanges(desired, current)

\$ kubectl get pods example-pod -o vaml

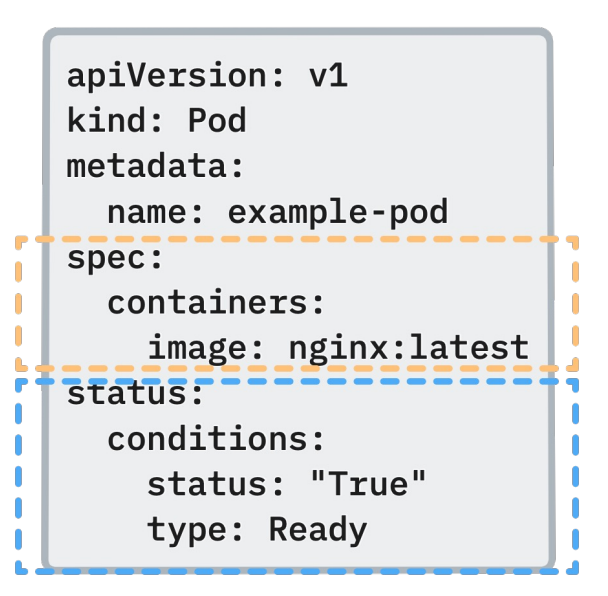

# **Core Concepts of K8s – Reconciliation (2)**

- kube-controller-manager: A collection of built-in controllers
	- Service controller
	- Job controller
	- $\bullet$  …
- Custom controllers
	- Custom resources
	- Aggregated API

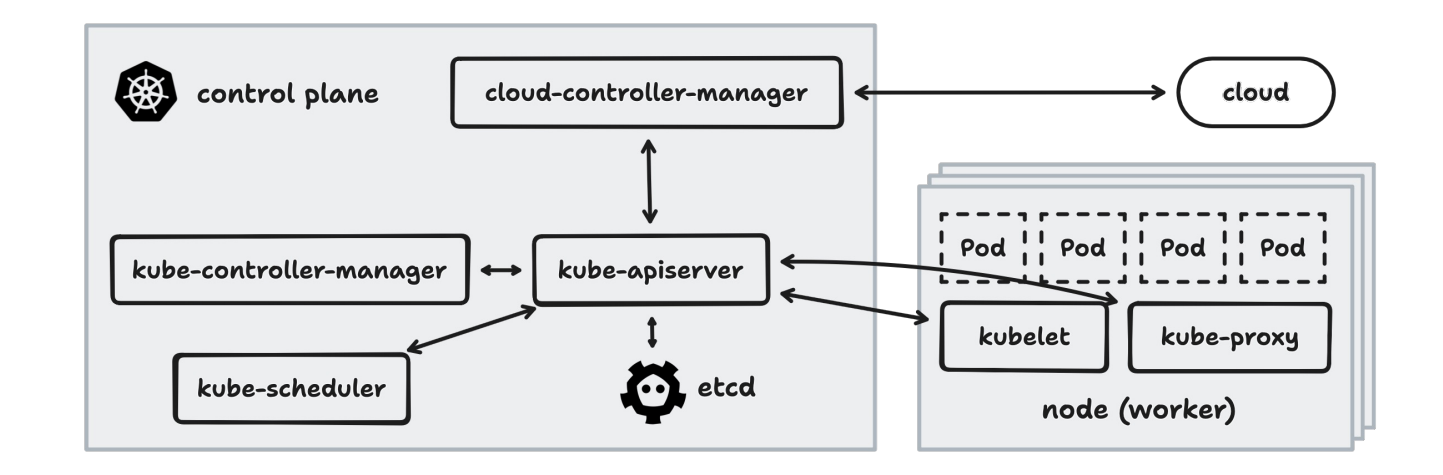

#### **Core Concepts of K8s – Concurrency Control**

- Race condition
- **Optimistic** concurrency control
	- resourceVersion

# **Core Concepts of K8s – Scheduling**

- kube-scheduler
	- Watch for Pods
	- Assign Pods to Nodes according to constraints

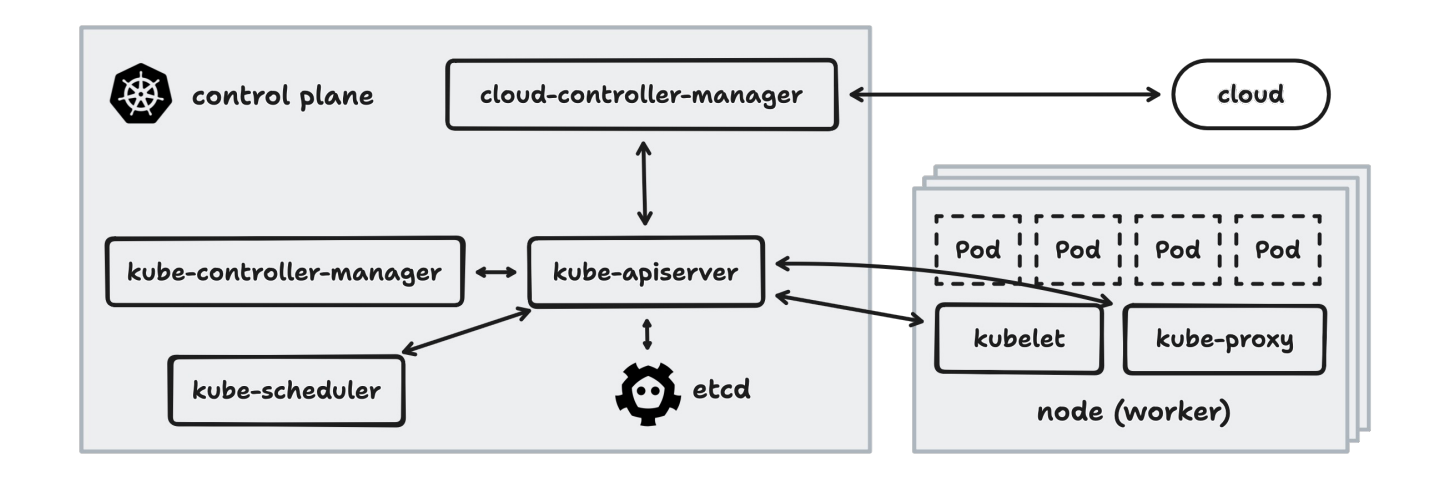

# **Core Concepts of K8s – Runtime**

- kubelet
	- Controller for Pod resources

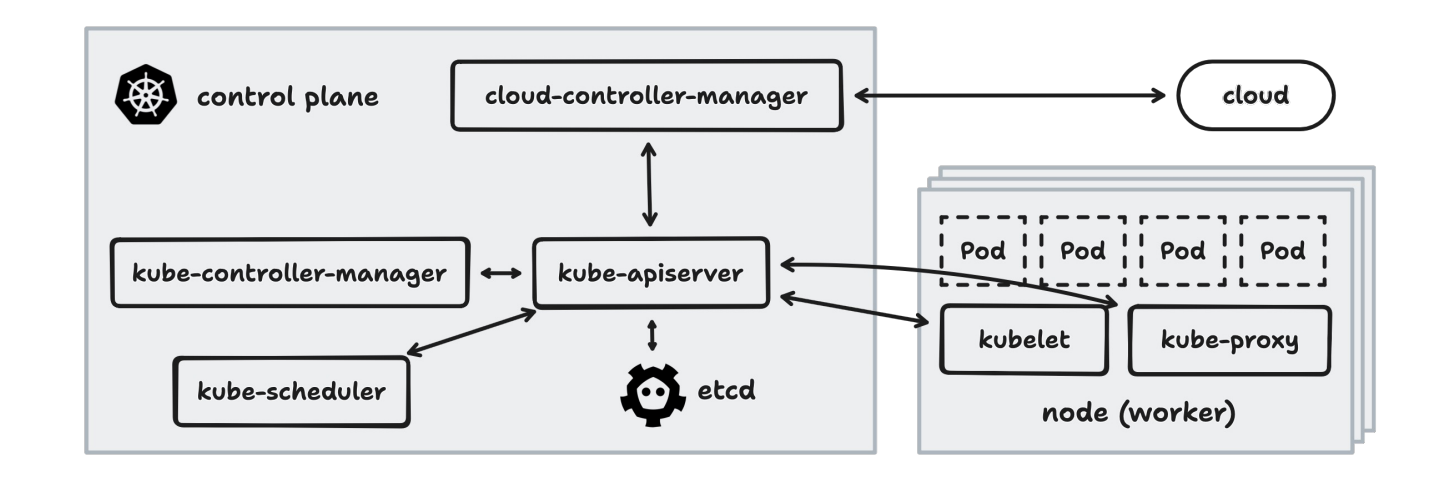

#### **Some Observations**

• We're trying to move everything in the good old world to Kubernetes

# **Different Levels of Adoption**

- Running applications on the cloud
	- Manifest files
	- Helm charts
- Writing operators for deployment of existing applications
	- Own business logic
	- inlets-operator
	- ECK (Elastic Cloud on Kubernetes)
- Cloud-native application/service
	- Longhorn
	- KubeVirt

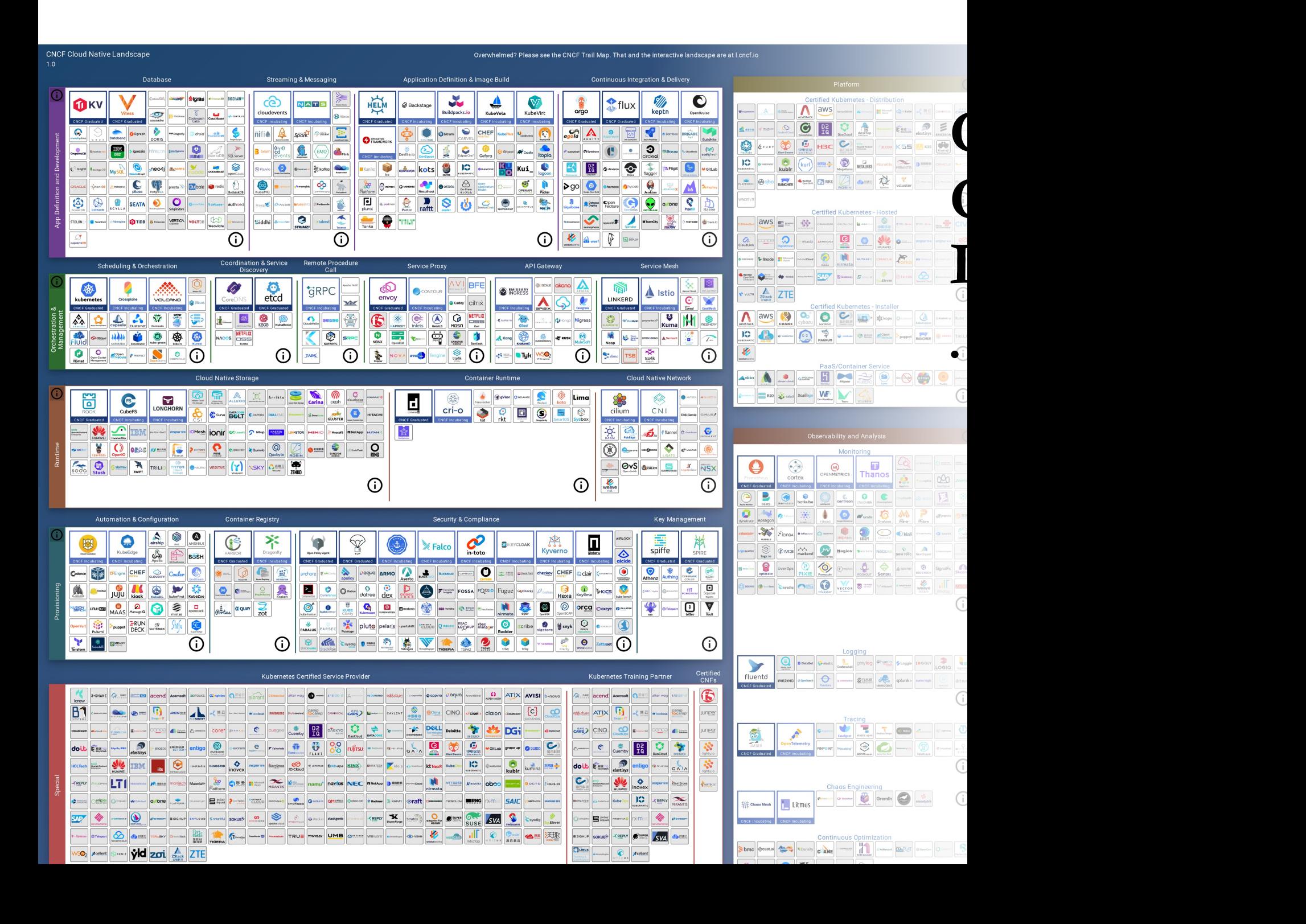

# **Introduce Harvester HCI**

- An open source HCI solution https://github.com/harvester/harvester
- Building blocks
	- RKE2 (Rancher Kubernetes Engine)
	- KubeVirt
	- Longhorn
- Auxiliary services
	- Rancher
	- Prometheus
	- Seeder

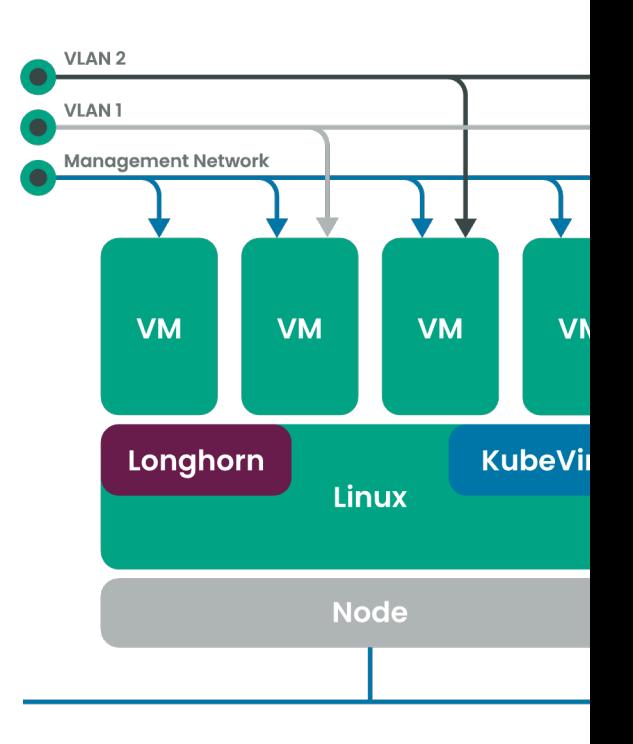

# **Some Background about HCI**

- Traditional DC/server farm deployment model
- Hyperconverged Infrastructure (HCI)
- Recent trends
	- Edge computing
	- dHCI (disaggregated HCI)

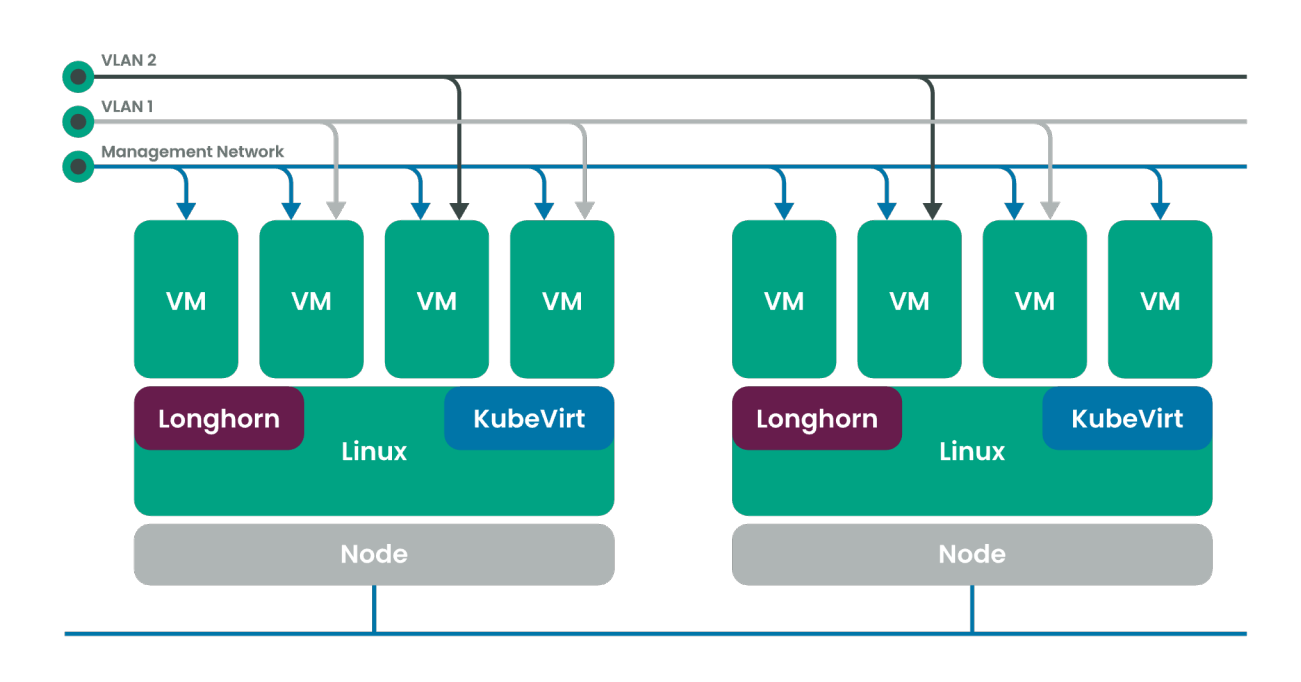

## **What's Inside?**

- Installer harvester/harvester-installer
	- Golang program + lots of shell scripts
	- For installing Harvester
- Controllers harvester/harvester
	- Golang program
	- Controllers for various CRDs
- More controllers under the Harvester organiz

# **Writing A Controller**

- Object handling
	- Retrieve from cache
	- Retrieve from API
- Control loop
- State machine

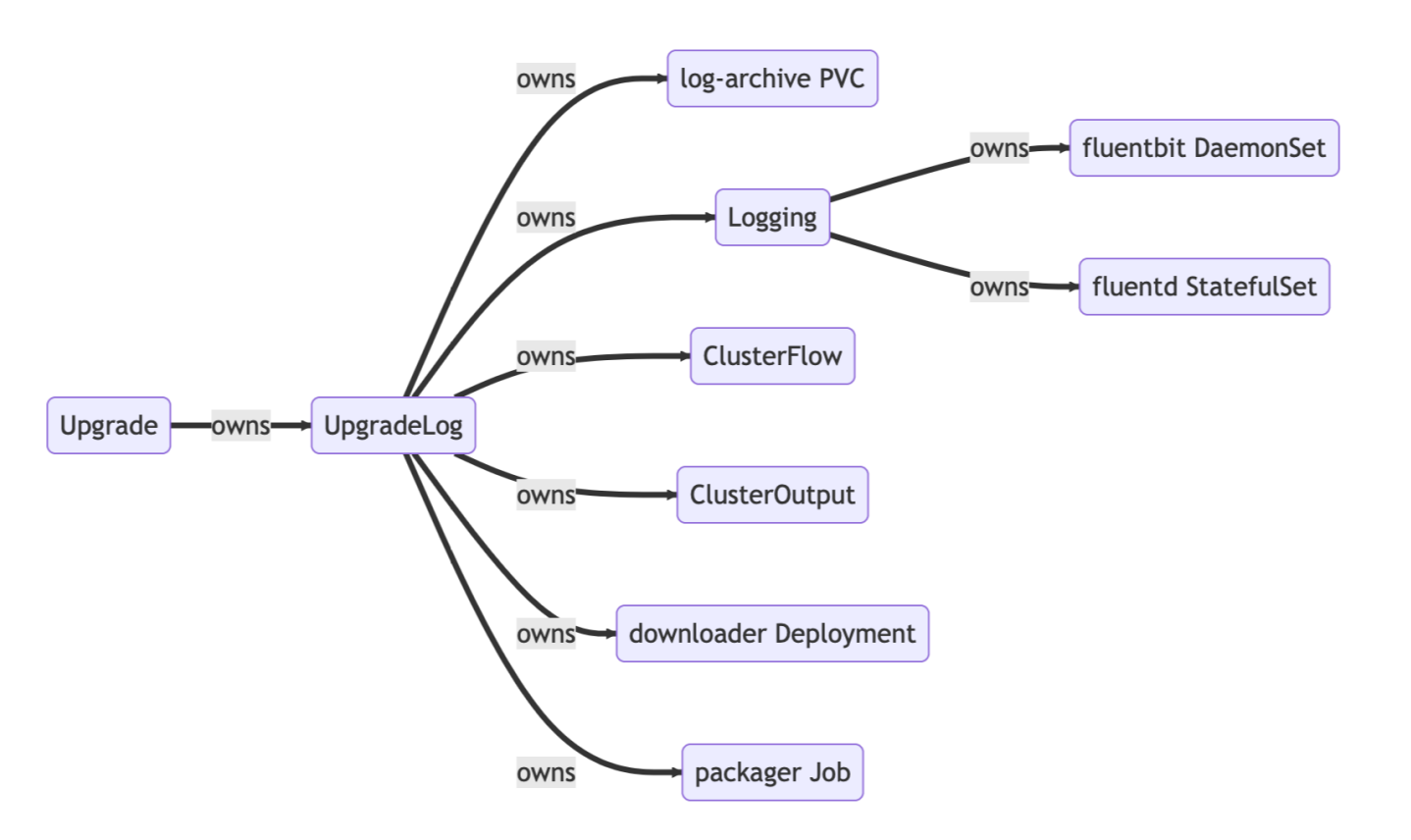

# **Some Thoughts (So Far)**

- Working on open-source projects at a company
	- Well-defined rules for developing (open-sourced) software
	- Almost all your works are open to the public
	- Need to handle issues not just from paying customers but also community users

# **Building up Domain Knowledge**

- Things you learned in school
	- Operating system
	- Computer networking
	- Virtualization
	- Filesystem
	- $\bullet$  …
- Cloud computing
	- Bare-metals
	- Virtual machines
	- Containers

## **What are the Benefits of Working on Opensource Projects?**

- Make the world a better place
- Make things better by contributing to the upstream
- Building personal reputation and credits publicly

# **Write/Host Your Own Tech Blog**

- Retrospection
- Sharing your thoughts
- Getting feedback
- Public records
- Don't be afraid

## **Promotions**

- FreeBSD Foundation
	- OpenStack on FreeBSD project
- OCF (Open Culture Foundation)
	- FreeBSD Taiwan Internship
	- https://blog.ocf.tw/2023/05/freebsd-intern.html
- Cambridge University & ARM
	- CHERI-related projects
	- lwshu

# **Thank You**

**Contract Contract** 

 $\blacksquare$ 

Lang

#### **References**

• Open Source Guides https://opensource.guid